# DMR im Amateurfunk

SwissDMR Netzwerk - Brandmeister-System Reinach BL, 20. Januar 2018, HB9FEF

## DMR im Amateurfunk, SwissDMR

- DMR im Amateurfunk
- Was ist SwissDMR und wer steckt dahinter?
- Möglichkeiten des Brandmeister-Systems
- Q & A, Diskussion

# Was ist DMR (Digital Mobile Radio)?

- **+** Weltweiter Standard
- **+** >20 Hersteller von Endgeräten
- **+** Gute Sprachqualität
- **+** Gute Akku-Laufzeit
- **+** Optimierte Nutzung der Bandbreite
- **-** Da im Profibereich genutzt, sind die kommerziell verfügbaren Geräte nicht primär auf Bedürfnisse des Amaterfunks ausgelegt

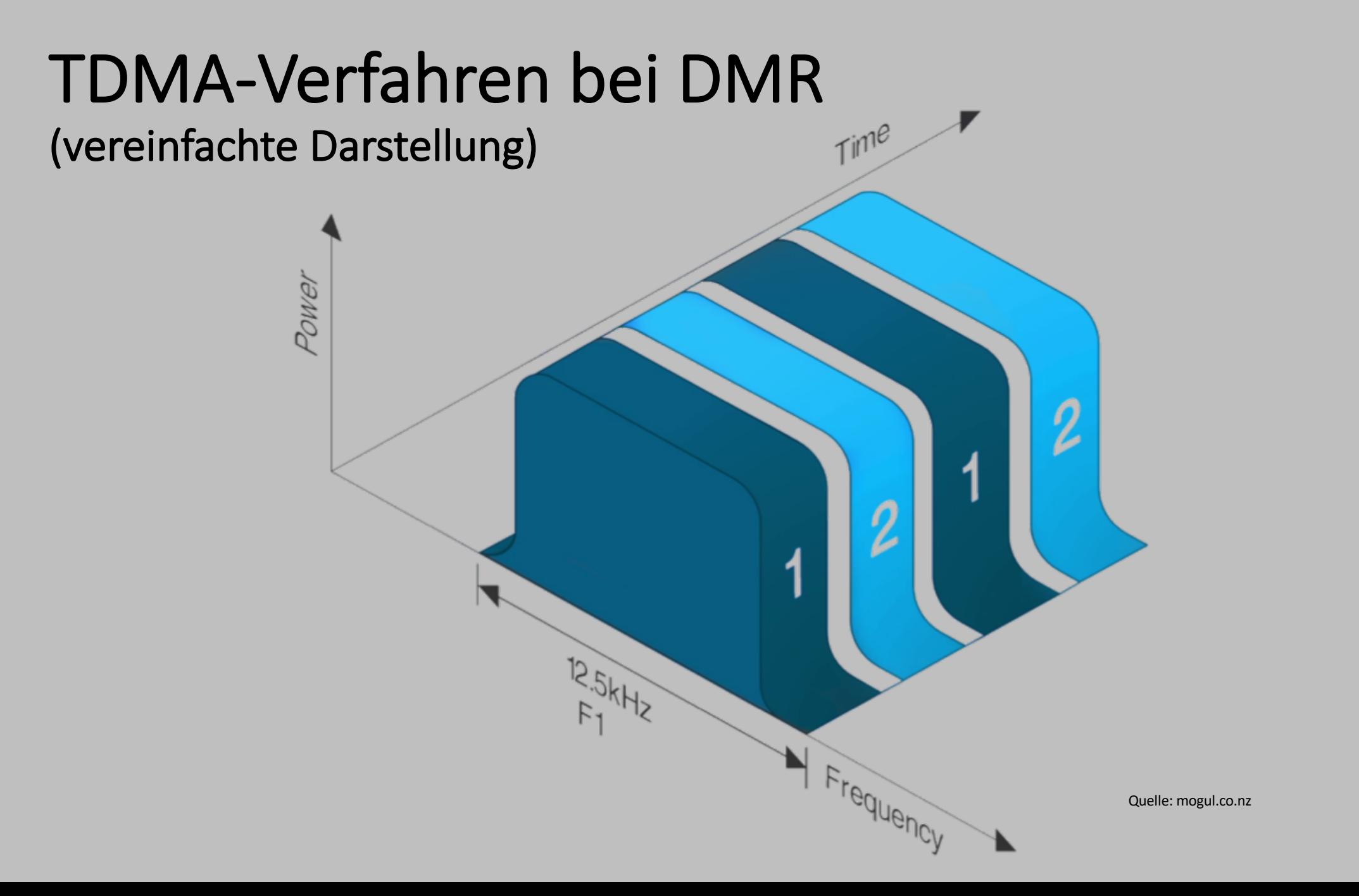

#### Zeitschlitze (time slots)

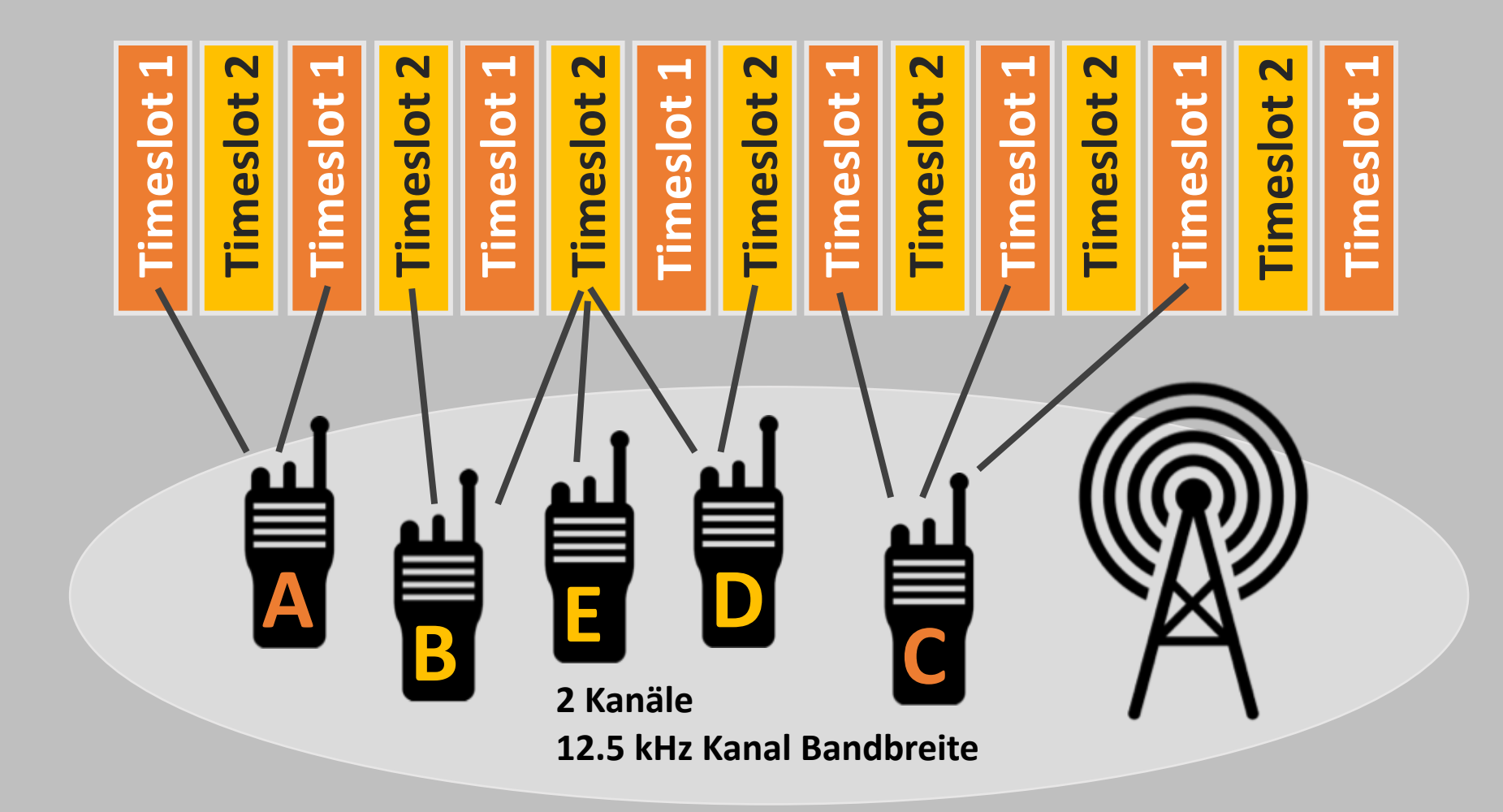

#### Zeitschlitzverfahren über Repeater

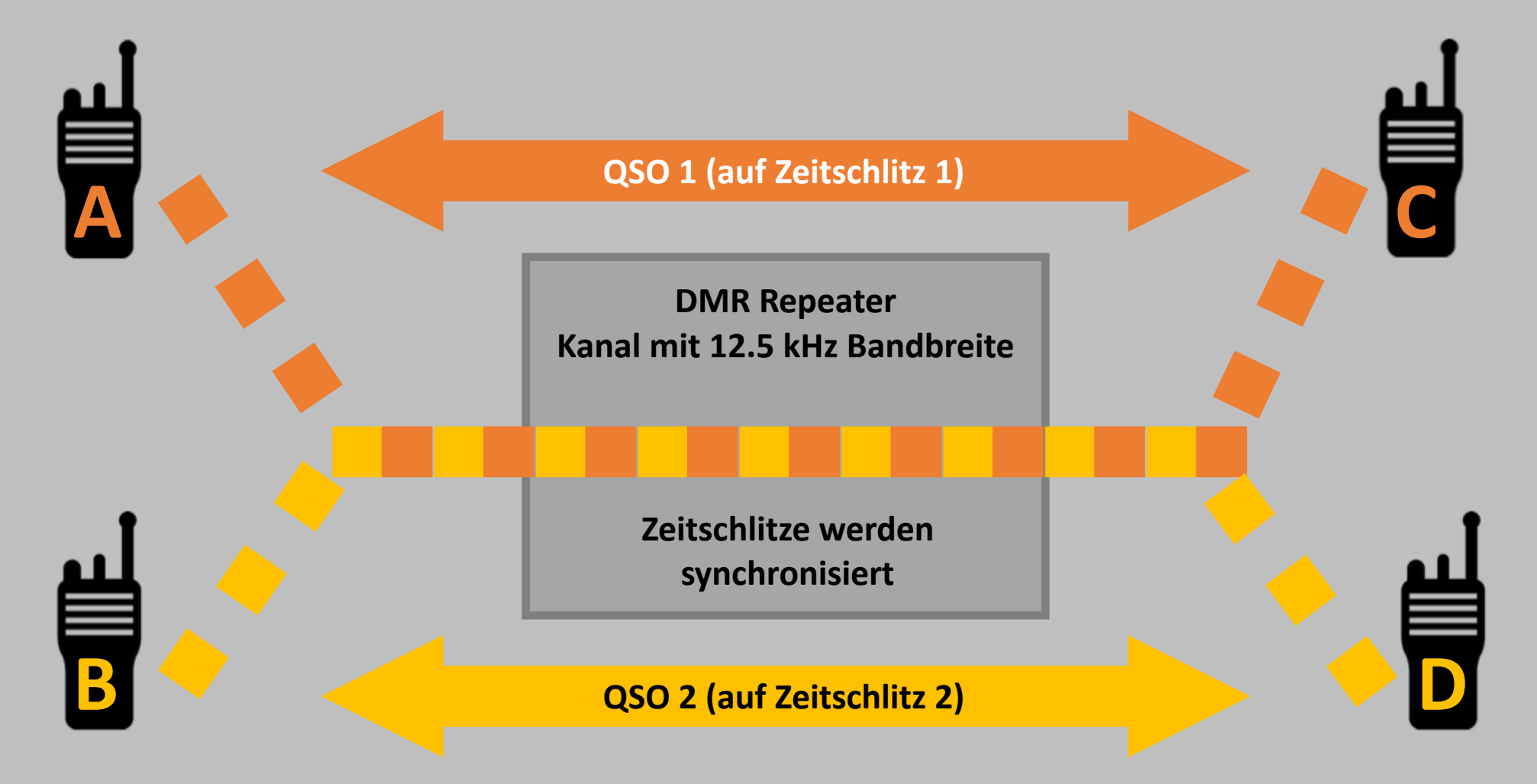

#### TDMA-Frame DMR-Repeater

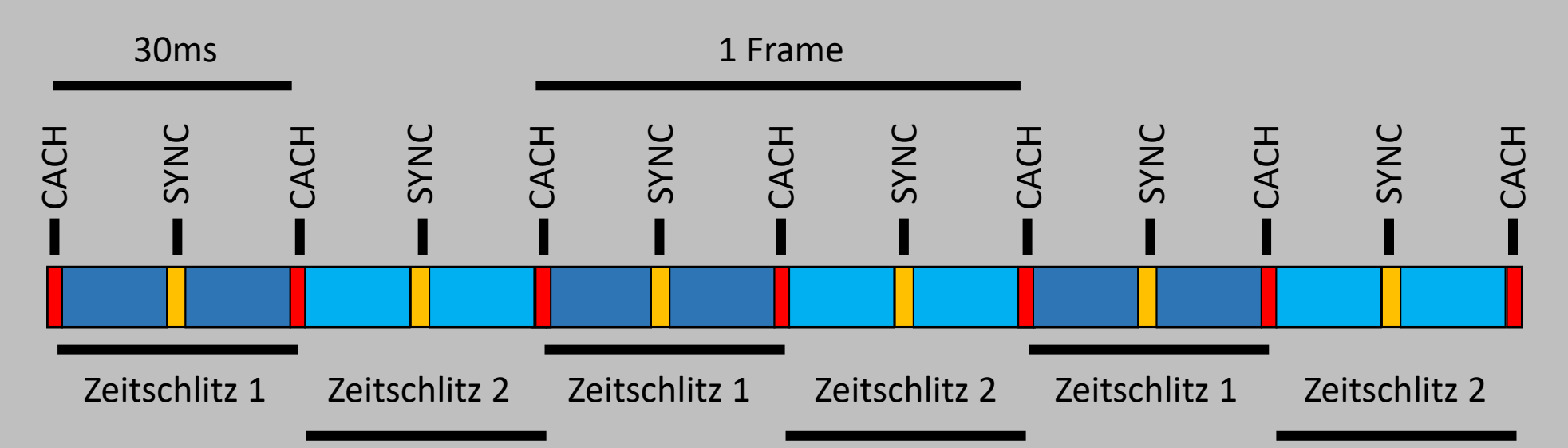

# TDMA Frame DMR-Endgerät

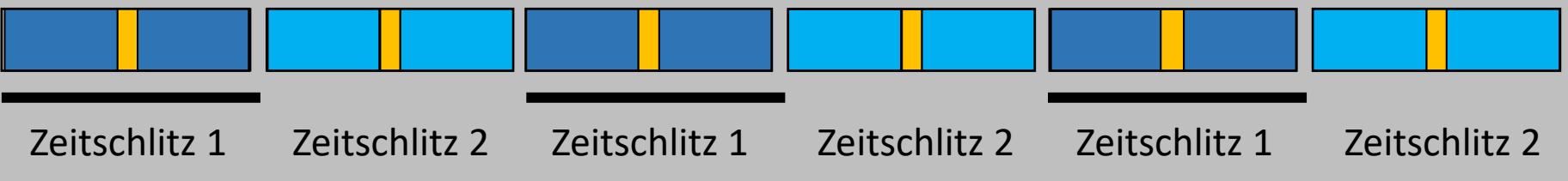

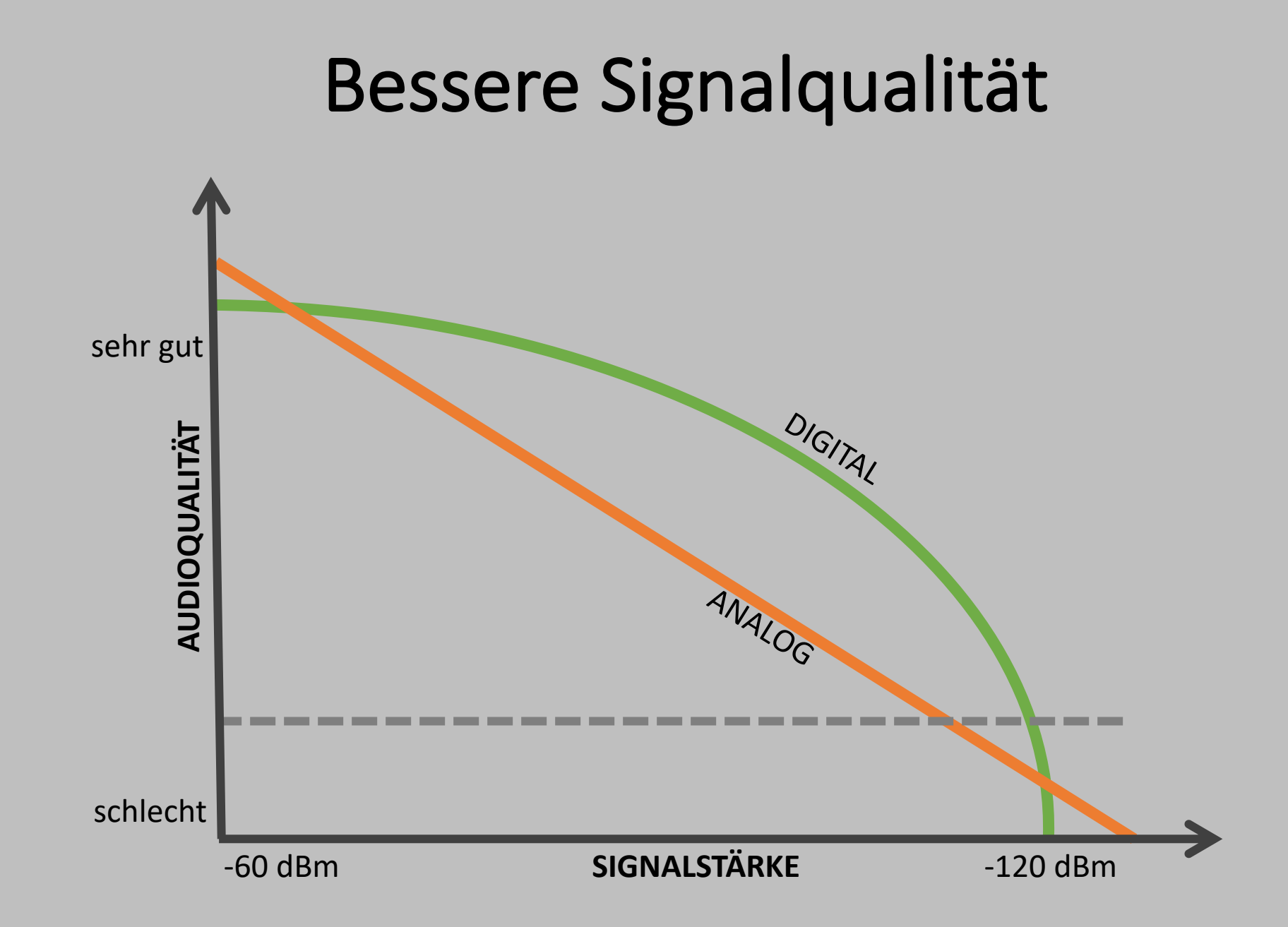

#### Pro Kanal die halbe Bandbreite

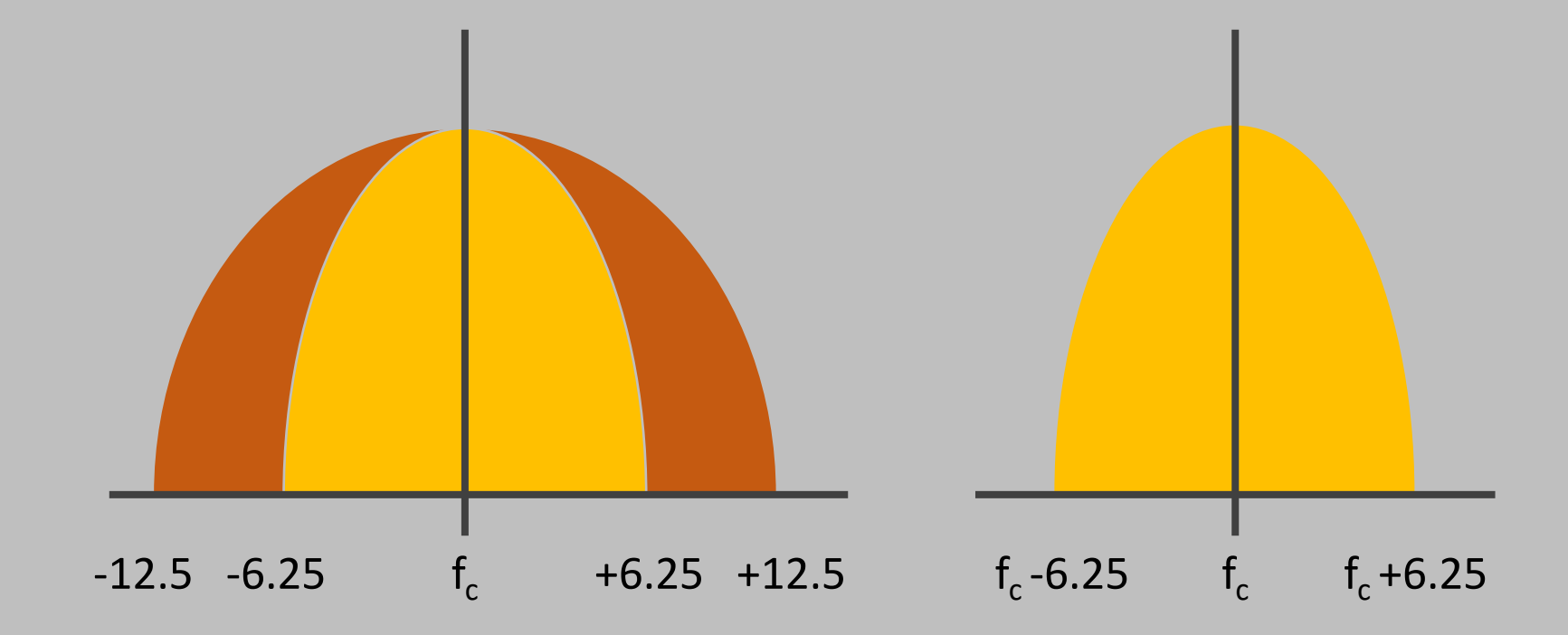

**Traditionell: 25 kHz Bandbreite 12.5 kHz Bandbreite** **DMR: 12.5 kHz Bandbreite**

**1 Repeater 1 Kanal**

**1 Repeater 2 Kanäle**

## Amateurfunk-DMR in der Schweiz

- 2008 erste Versuche mit DMR durch Mitglieder von HB9F und HB9BO 2011 DMR-Relais HB9F Brienzer Rothorn, HB9F Schilthorn 2012 erster DMR-Master, betrieben durch HB9F und HB9BO 2013 – 2017 schnelles Wachstum
- In der Schweiz sind aktuell 78 Repeater registriert
- Die stark überwiegende Mehrheit aller Repeater sind zur Zeit mit dem internationalen Brandmeister-Netz verbunden

#### SwissDMR

- Betreibt den Schweizer Brandmeister-Master (Server)
- SwissDMR Admin Team

Cyrill HB9STJ, Beni HB9FEF, Alex HB9FND, Philipp HB9TQJ, Christian HB9DUU

#### Brandmeister-System

- + offen, community-basiert, Crowdsourcing bei Support und Entwicklung
- + pragmatisches Konzept
- + state of the art-Technologie, Mix aus proprietärem Protokoll und bewährten Lösungen, moderne Benutzer-Interfaces
- + sehr innovatives und motiviertes Entwicklerteam
- + stabil, zuverlässig, effizient
- + skalierbar
- + günstig
- + dezentrale und redundante Struktur, unabhängige Server
- + Weitgehendes Selbstbestimmungsrecht der Relaisbetreiber und Benutzer
- Offenheit birgt Risiko von Missbrauch und unsachgemässer Verwendung

### DMR-Grundlagen

- DMR ist ein **adressbasiertes** System, d.h. bei der **Aussendung** wird bestimmt, wohin die ausgesendete Information (Sprache, SMS, GPS-<br>Information) gehen soll und wer sie empfangen kann.
- Jeder Benutzer und jeder Repeater ist gemäss einem internationalen Nummernplan durch eine eindeutige ID identifiziert.
- QSOs können sowohl als Direktruf (private call) oder als Gruppenruf (group call) geführt werden.
- Im Amateurfunk werden QSOs **in der Regel auf Talkgroups** (Sprechgruppen) geführt, d.h. sie werden als Gruppenruf an eine bestimmte Talkgroup gerichtet.
- Das empfangende Gerät kann ein auf einer Sprechgruppe geführtes QSO nur hören, wenn die Talkgroup in der sogenannten **RX-Liste** des Geräts enthalten ist.

## Notwendige Parameter für ein QSO

#### • **Frequenz RX und TX**

438.350 MHz und 430.750 MHz (-7.6 MHz) Relais HB9EAS Nenzlingen

#### • **Timeslot (Zeitschlitz)** TS 2

#### • **Talkgroup (Sprechgruppe)**

TG 2284 Basel/Basel-Landschaft

#### • **Color Code (Farbcode)**

CC1

# Sprechgruppen auf Zeitschlitz 1 (International, national und «taktisch»)

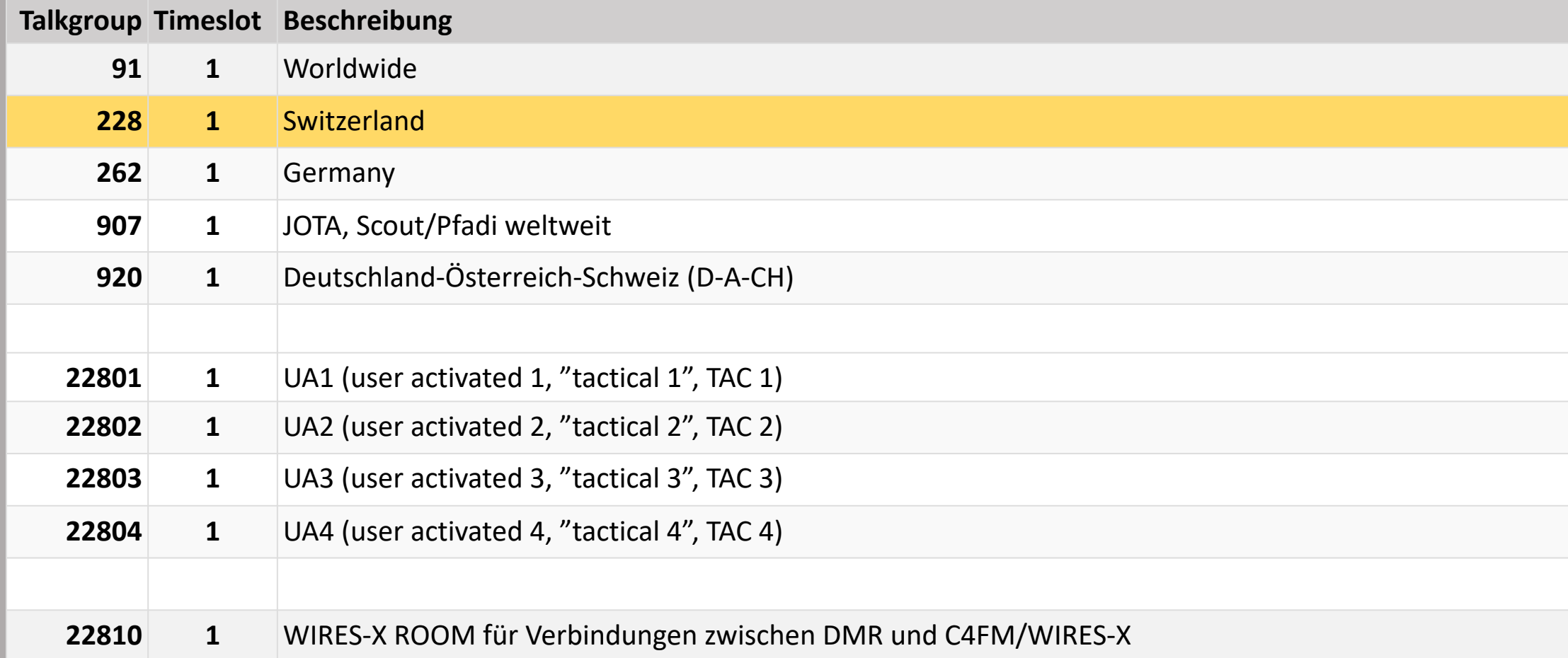

# Sprechgruppen auf Zeitschlitz 2 (regional, subregional und lokal)

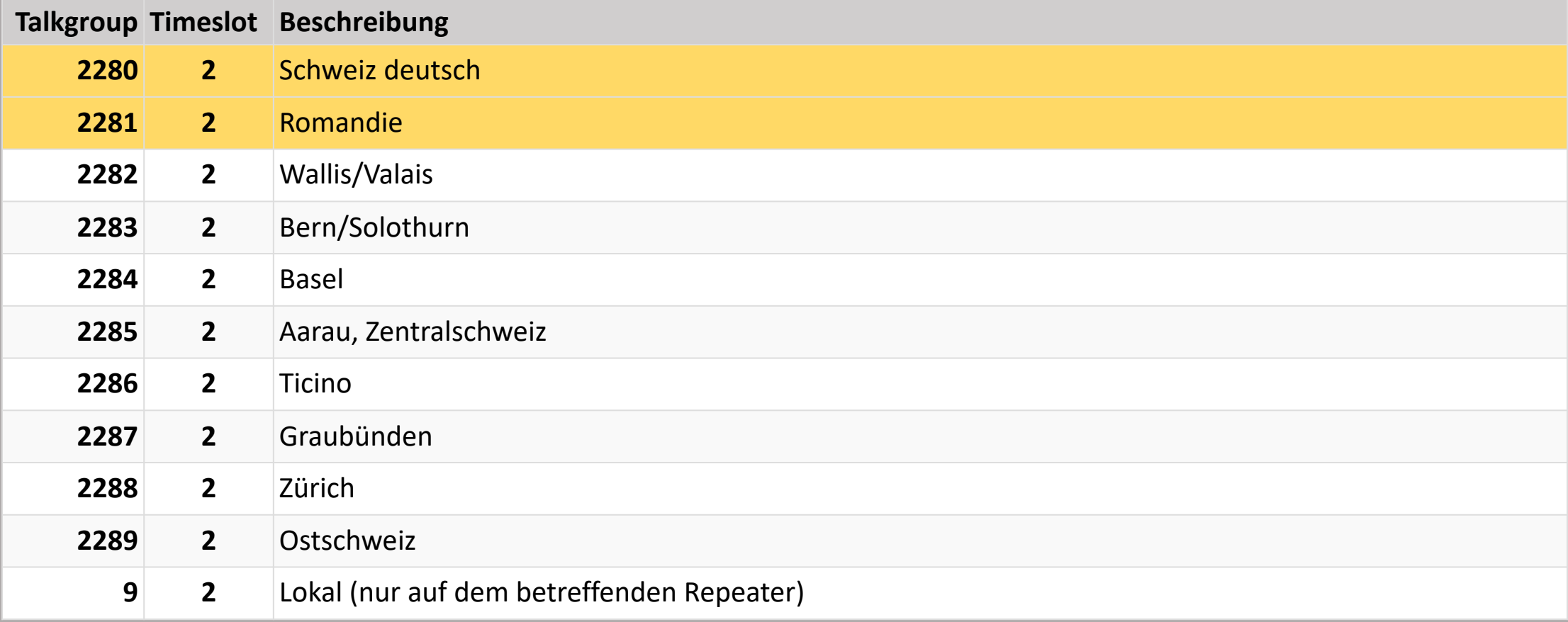

# Subregionale und spezielle Sprechgruppen

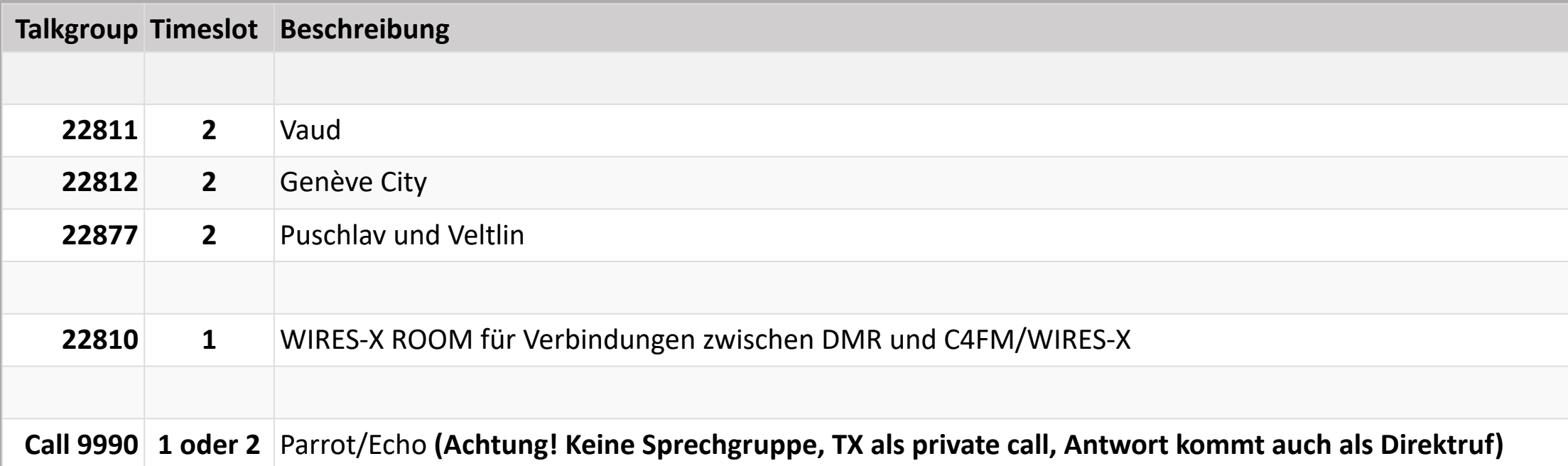

## Links

- **swissdmr.ch**
- **swissdmr.network**
- **brandmeister.network**
- **hose.brandmeister.network**
- **wiki.brandmeister.network**
- **dmr.zone**

SwissDMR Webseite mit Infos und Links Dashboard/Netwatch Schweiz Brandmeister Dashboard/Control Panel Brandmeister Streaming Brandmeister Wiki Codeplugs für das SwissDMR-Netzwerk

#### Brandmeister Dashboard

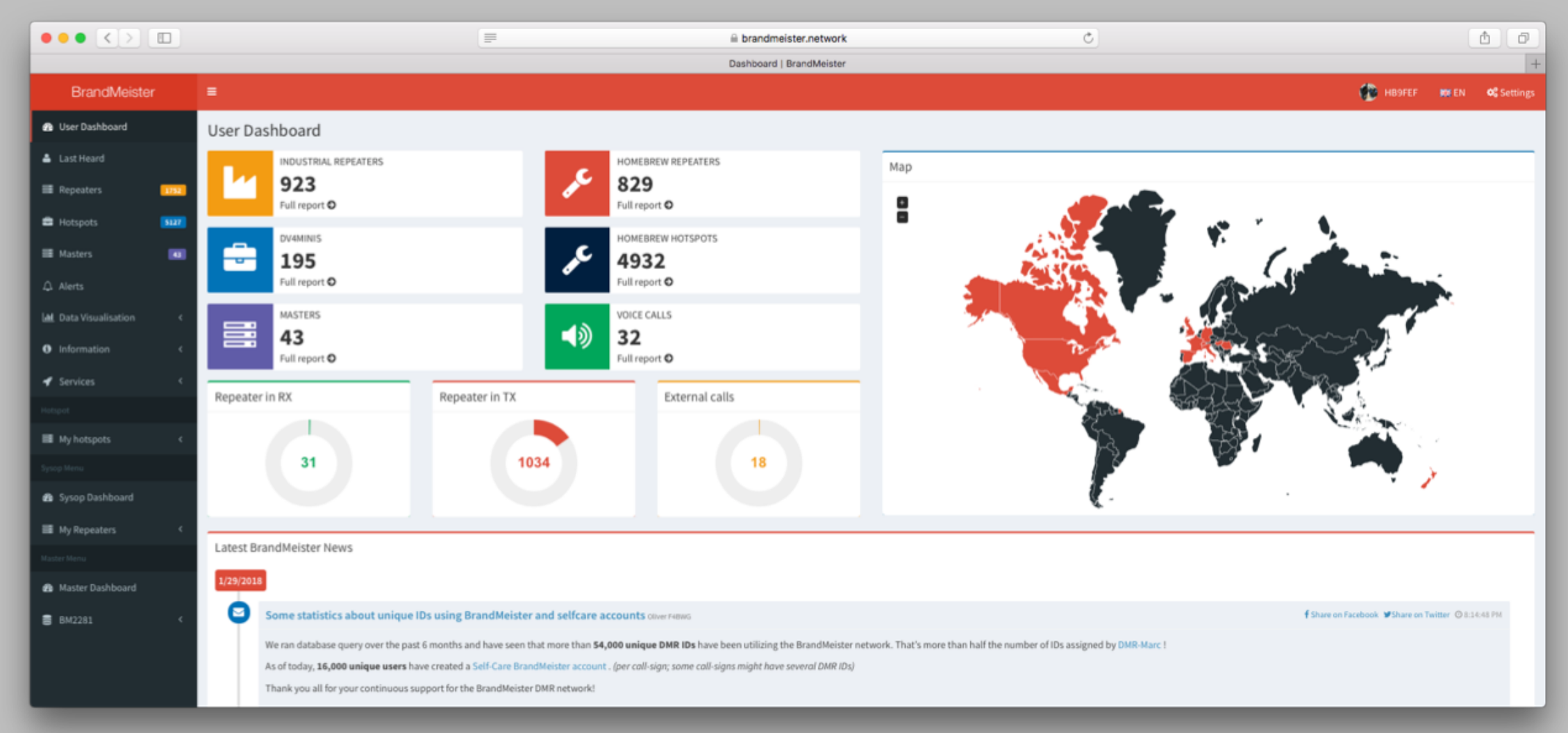

## Brandmeister Netwatch (Last Heard Liste)

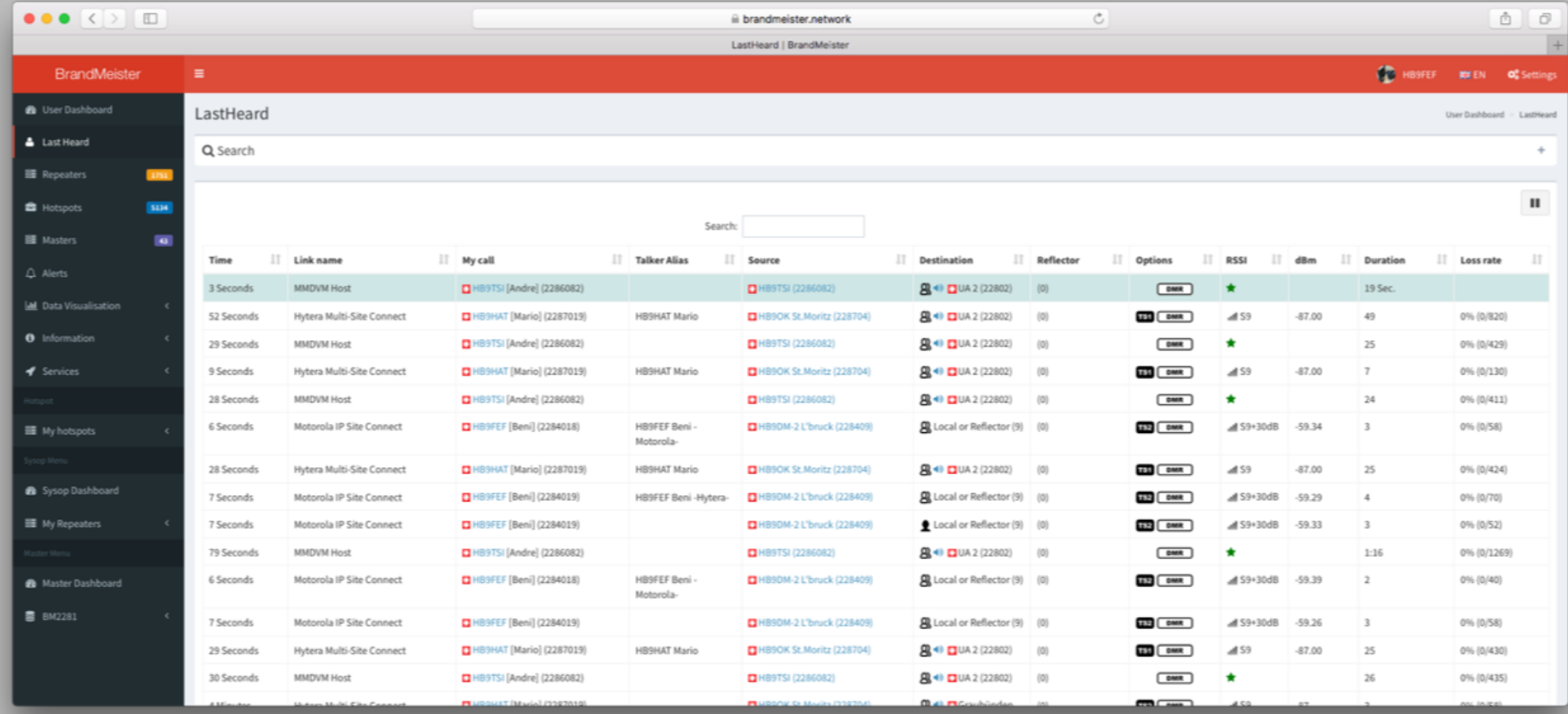

#### Brandmeister Hoseline-Streaming

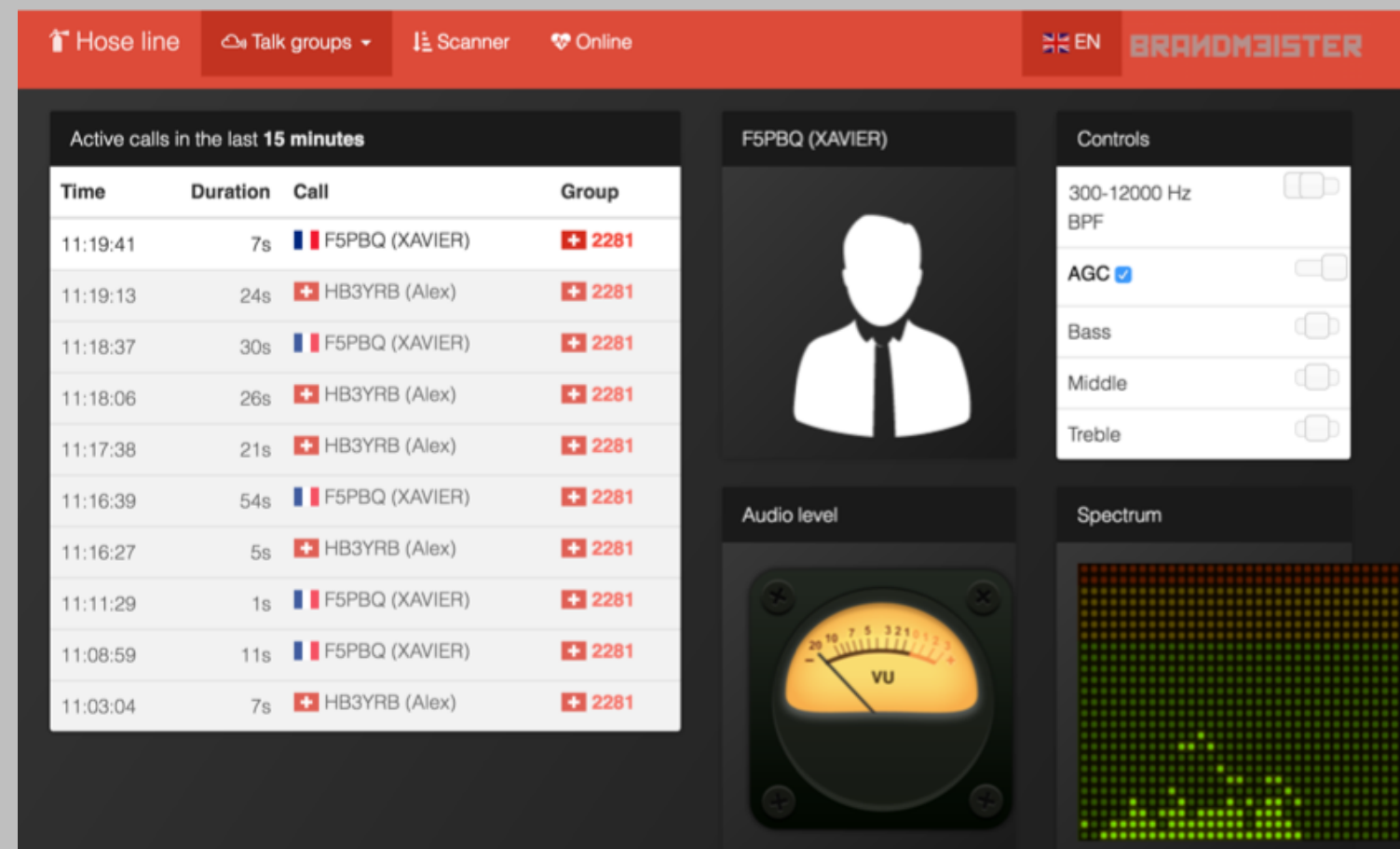

QSOs können über die Webseite mitgehört werden (ausgenommen sind lokale Gespräche auf TG9 sowie Direktrufe)

Über die virtuelle Scan-Funktion können mehrere Sprechgruppen wie mit einem Scanner gleichzeitig überwacht werden

## Brandmeister Sysop Dashboard

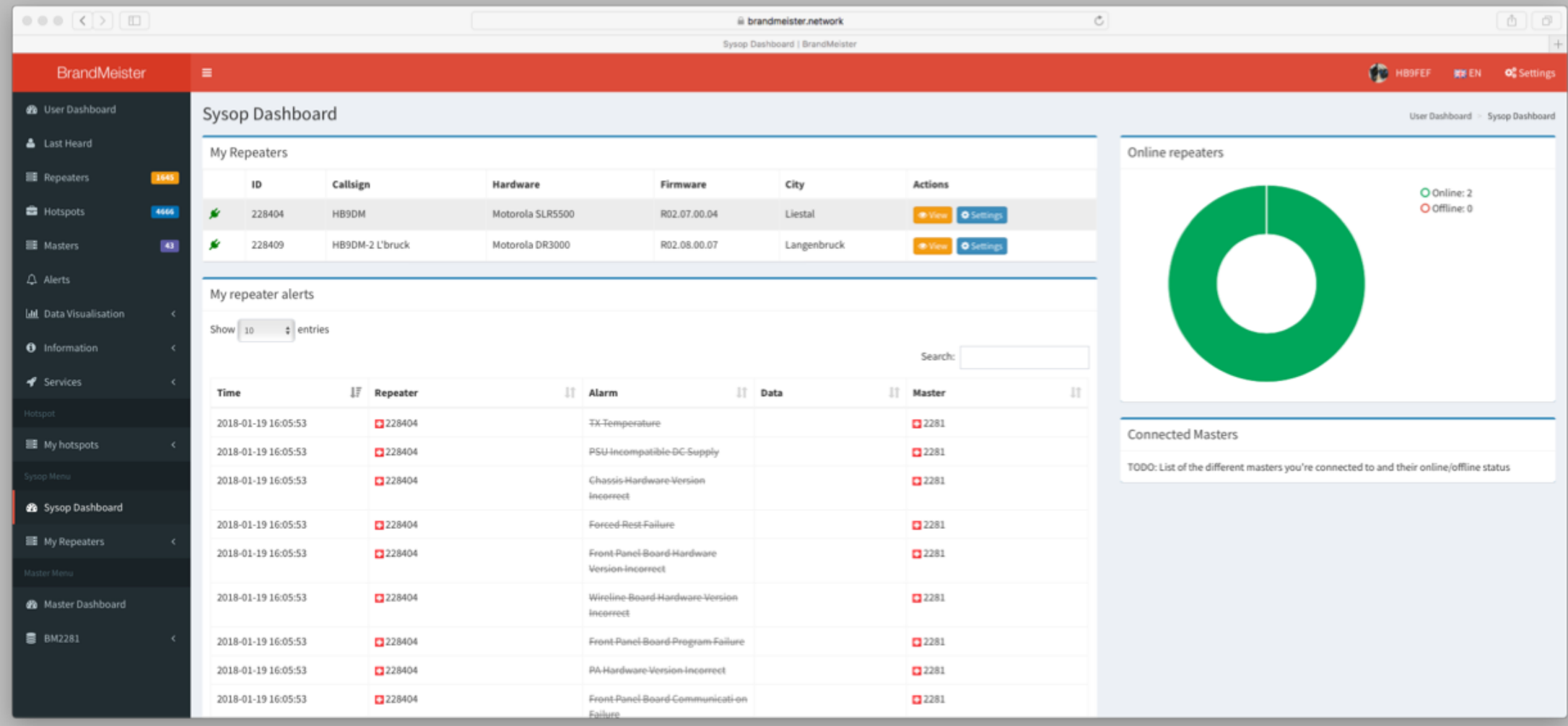

#### Control Panel für Hotspots und Repeater

Relais-Sysops und OMs mit privaten Hotspots benützen dasselbe Web-Interface. Einziger Unterschied: das Relais hat zwei Zeitschlitze zum Konfigurieren.

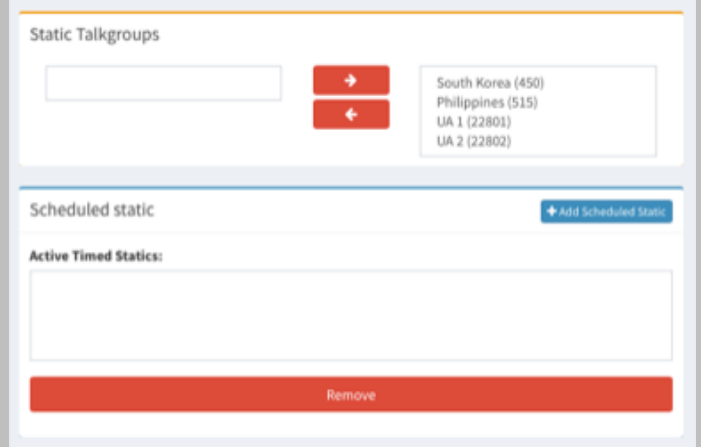

#### **Hotspot**

Hinzufügen/Entfernen von permanent geschalteten Talkgroups für den privaten Hotspot ist jederzeit und mit sofortiger Wirkung über das Web-Interface möglich

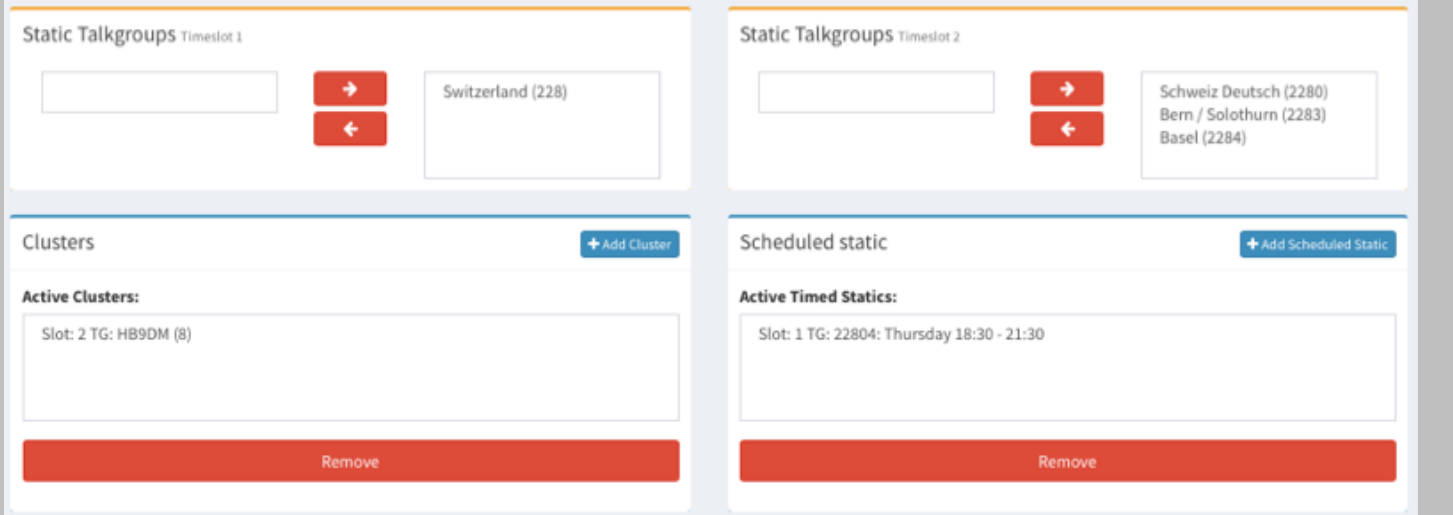

#### **Repeater**

Hinzufügen/Entfernen von permanent geschalteten Talkgroups durch den Relaisbetreiber ist jederzeit und mit sofortiger Wirkung über das Web-Interface möglich

Das Rellais hat 2 Zeitschlitze zur Verfügung